## PARTE 2

## **Encontro 7**

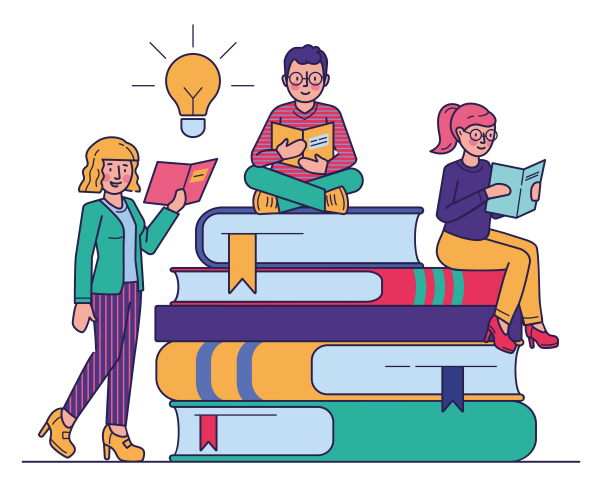

- *1. Identificação e delimitação do assunto*
- *2. Procura por descritores*
- *3. Escolha da base de dados*
- *4. Uso de operadores booleanos*
- *5. BUSCAR!*

## *1. Identificação e delimitação do assunto*

- *2. Procura por descritores*
- *3. Escolha da base de dados*
- *4. Uso de operadores booleanos*
- *5. BUSCAR!*

## *Identificação e delimitação do assunto*

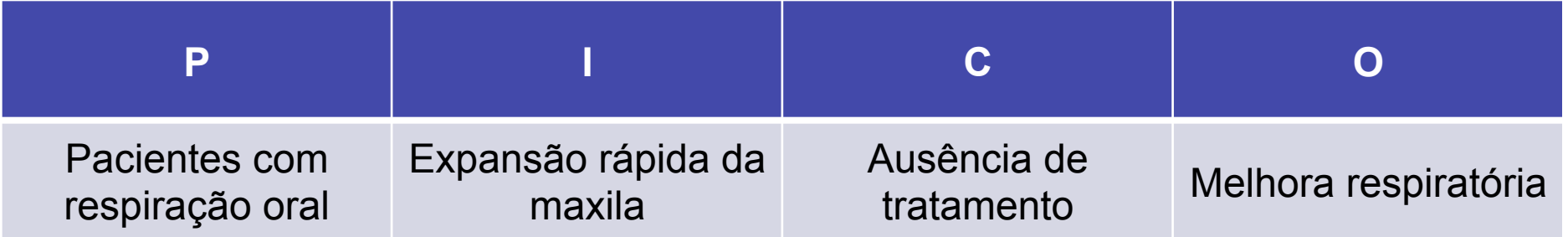

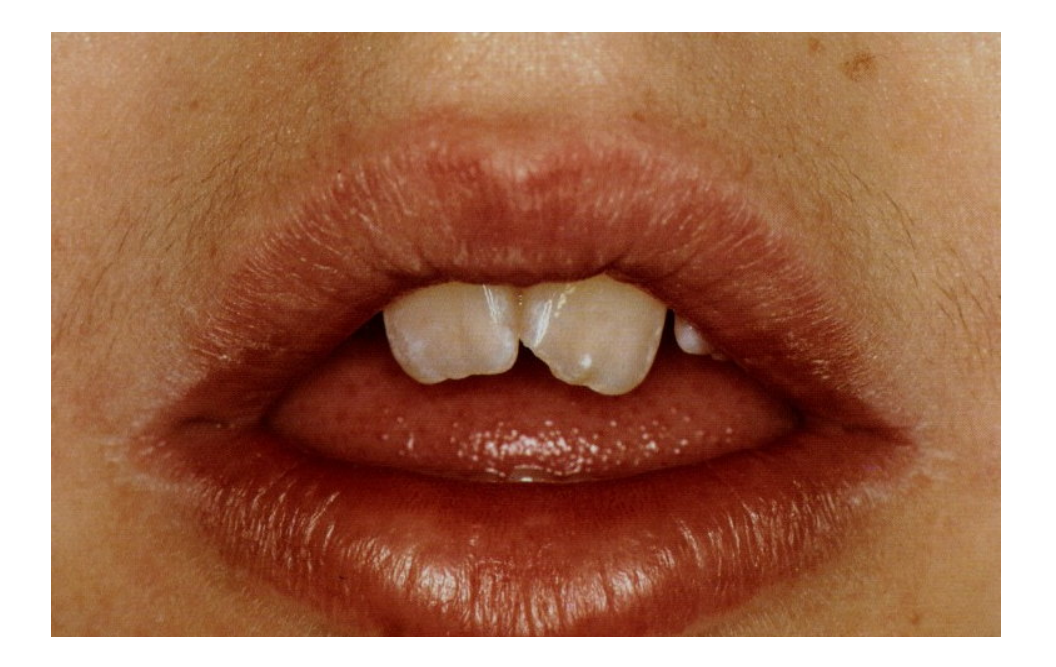

*1. Identificação e delimitação do assunto* 

## *2. Procura por descritores*

- *3. Escolha da base de dados*
- *4. Uso de operadores booleanos*
- *5. BUSCAR!*

#### **https://www.ncbi.nlm.nih.gov/mesh/**

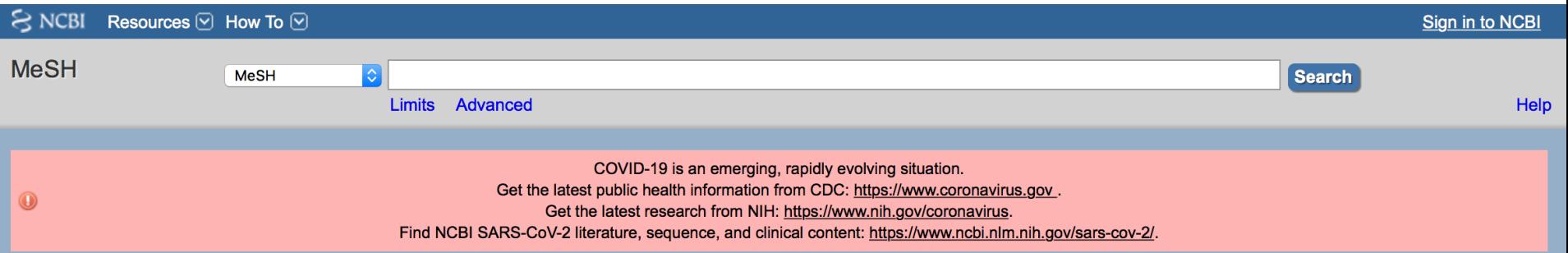

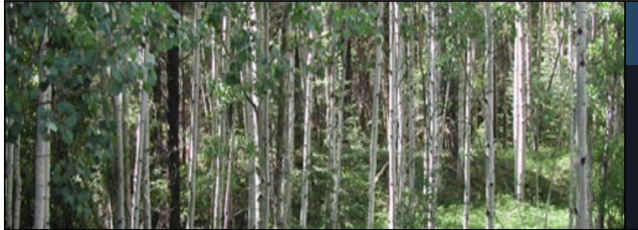

#### **MeSH**

MeSH (Medical Subject Headings) is the NLM controlled vocabulary thesaurus used for indexing articles for PubMed.

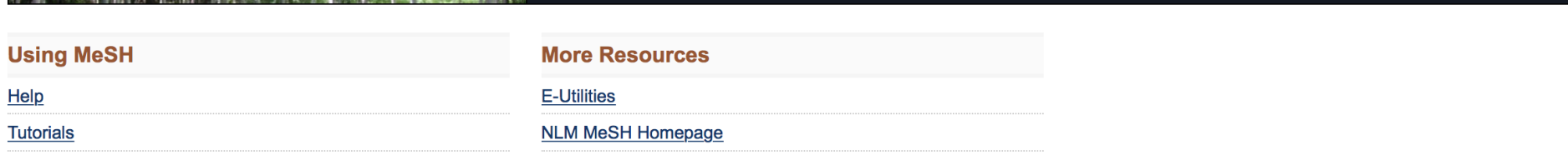

#### **https://www.ncbi.nlm.nih.gov/mesh/**

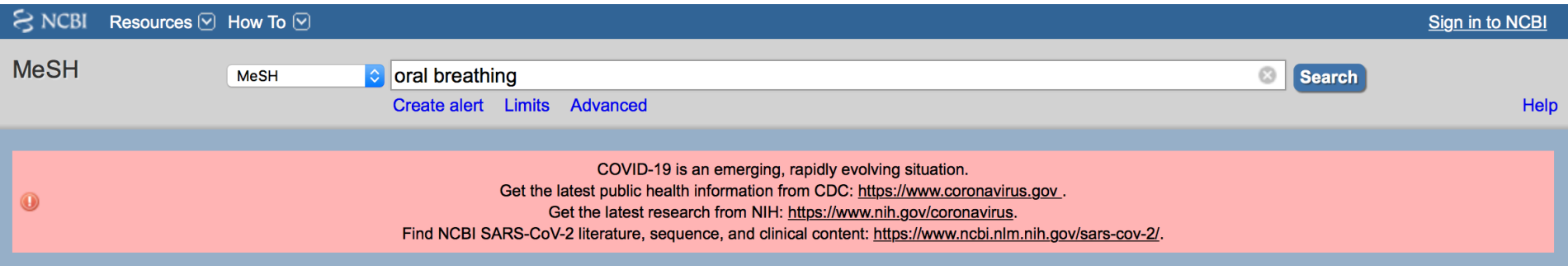

No items found.

You are here: NCBI > Literature > MeSH Database

**Support Center** 

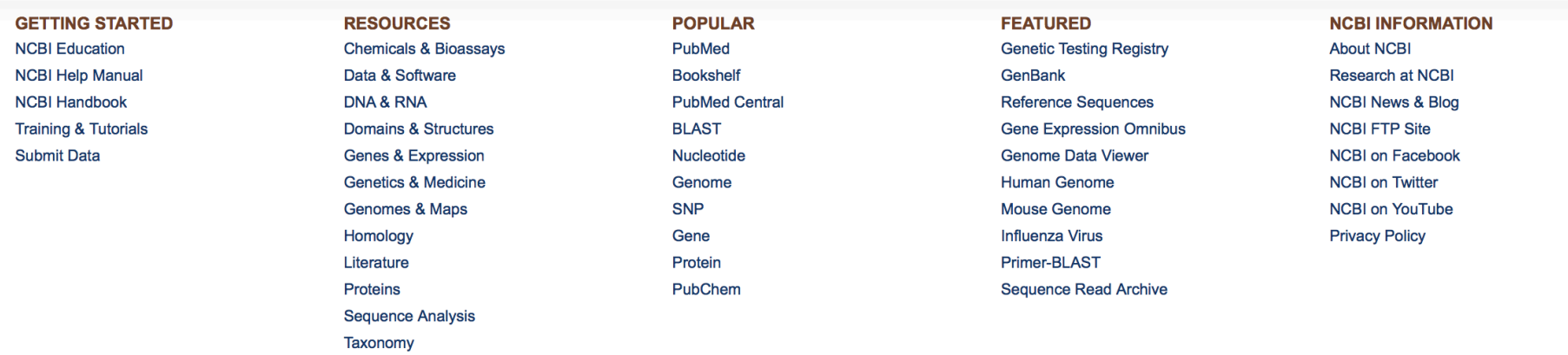

#### **https://www.ncbi.nlm.nih.gov/mesh/**

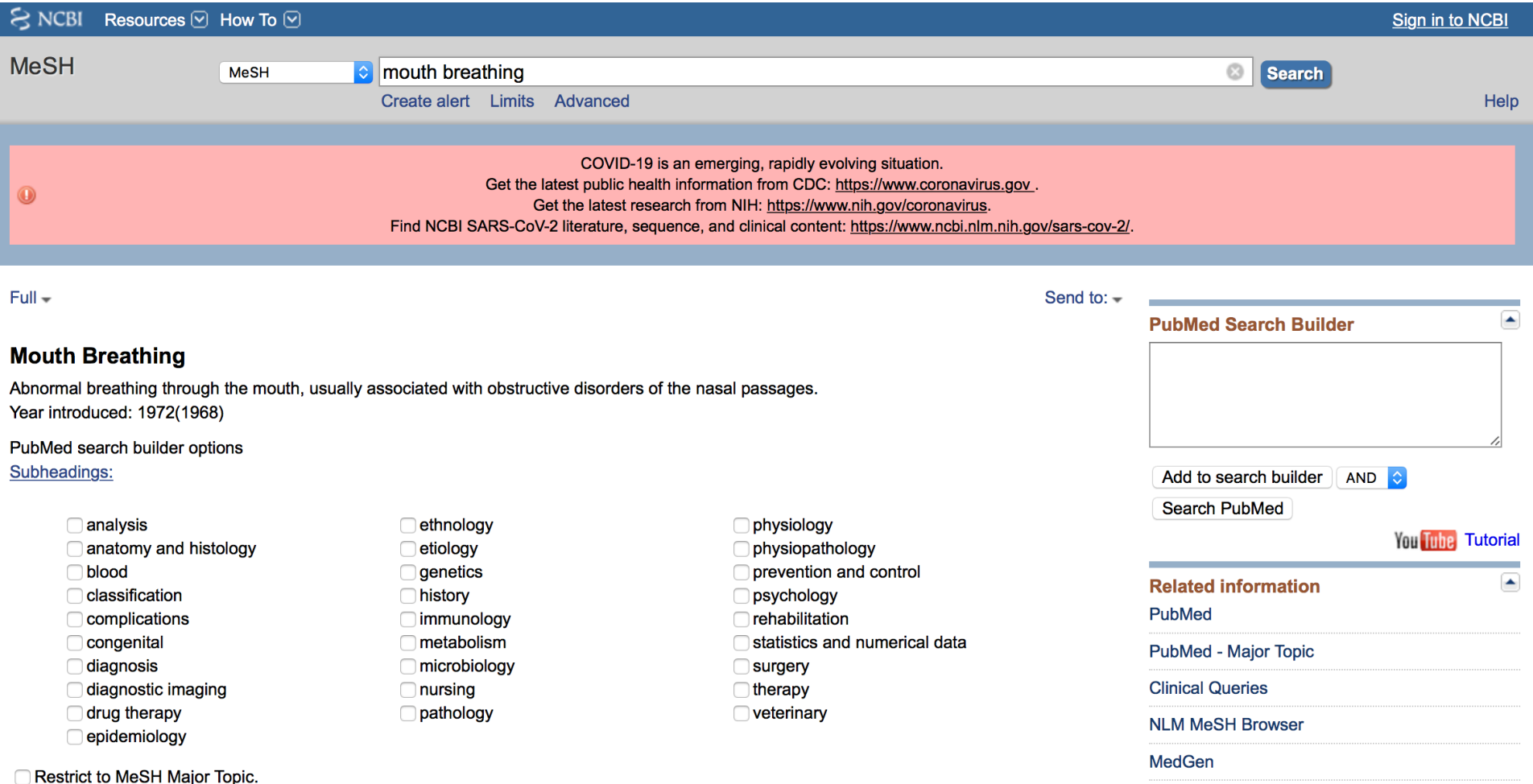

#### **https://decs.bvsalud.org**

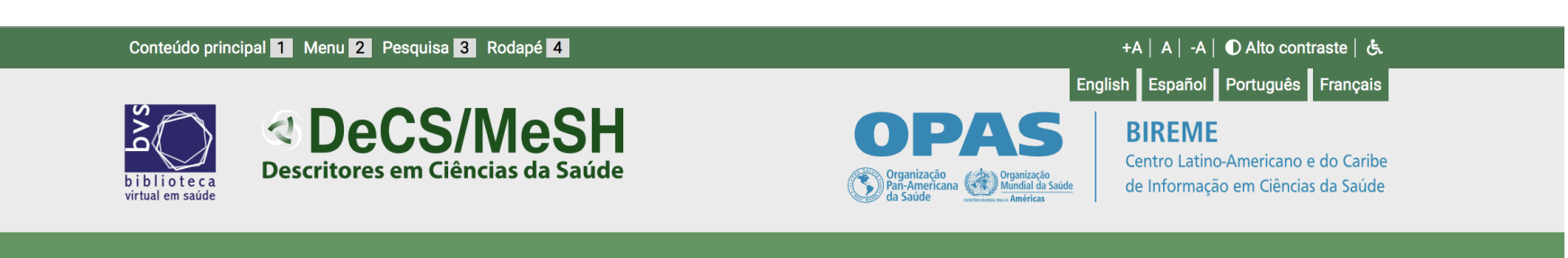

Início Sobre o DeCS Edição atual Edições anteriores Serviços web Fale conosco ▼

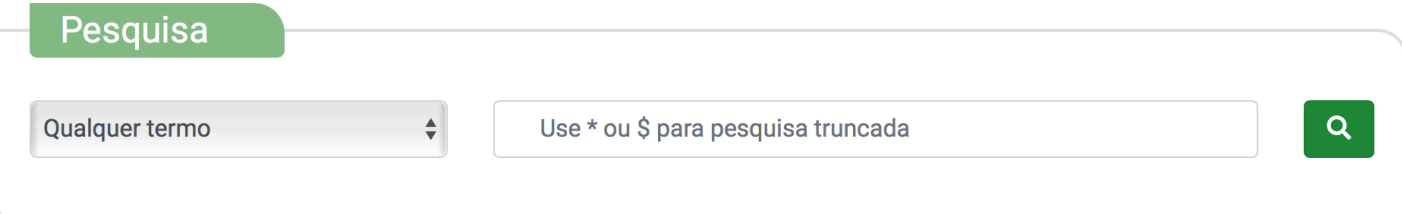

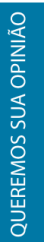

Conheça as novas funcionalidades do site DeCS/MeSH

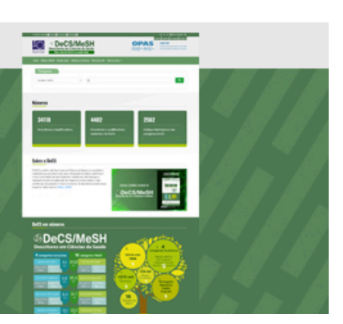

#### **https://decs.bvsalud.org**

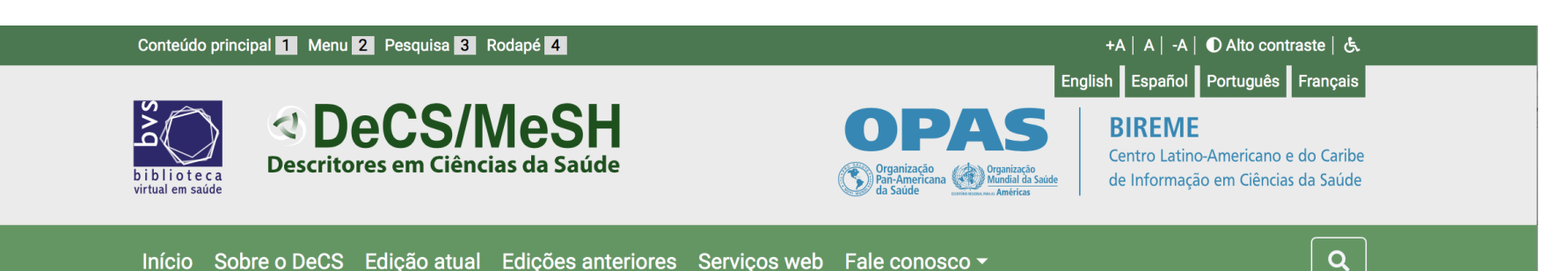

Pesquisado: mordida aberta anterior | Nenhum resultado foi encontrado

#### **SDeCS/MeSH** Descritores em Ciências da Saúde

- Home
- Sobre o DeCS
- Edição atual
- Edições anteriores
- Serviços web
- Contato
- Sugestões de novos
- termos
- Como citar

#### **https://decs.bvsalud.org**

Conteúdo principal 1 Menu 2 Pesquisa 3 Rodapé 4

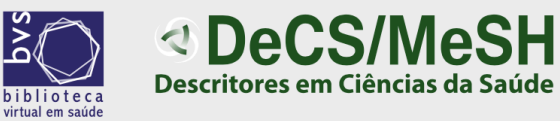

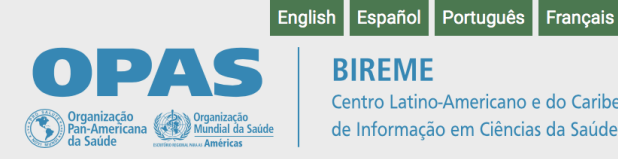

#### **BIREME**

Centro Latino-Americano e do Caribe de Informação em Ciências da Saúde

+A | A | -A | **①** Alto contraste | &

Edições anteriores Serviços web Fale conosco v Início Sobre o DeCS Edicão atual

 $Q$ 

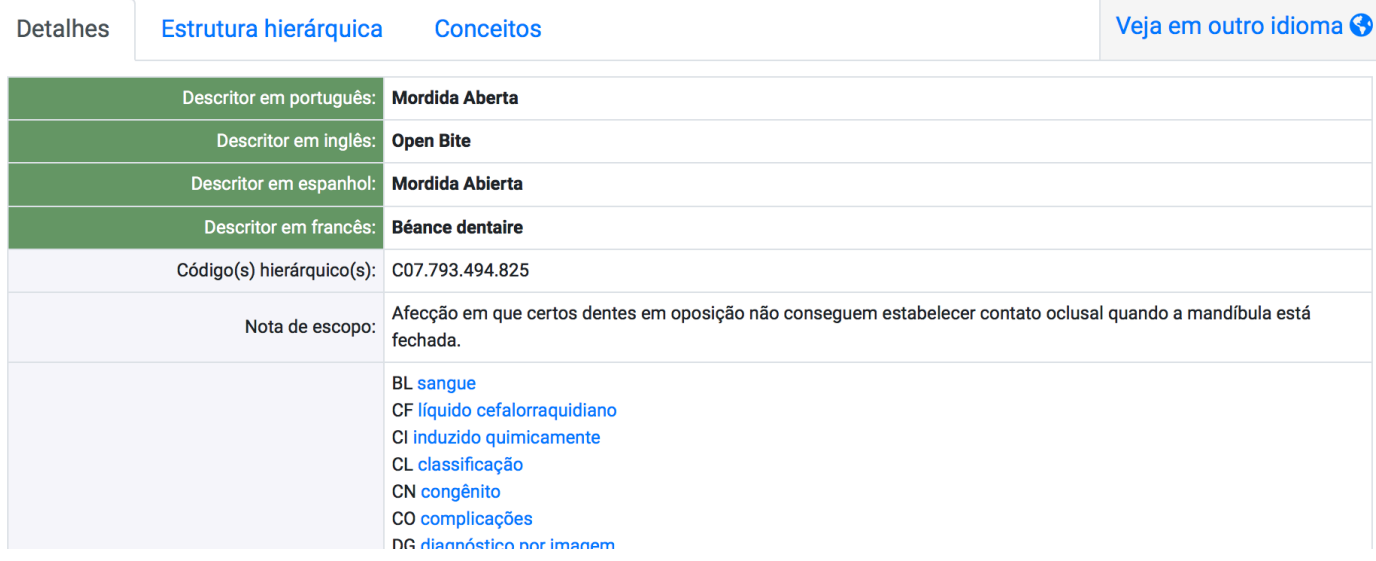

#### **https://www.ncbi.nlm.nih.gov/mesh/**

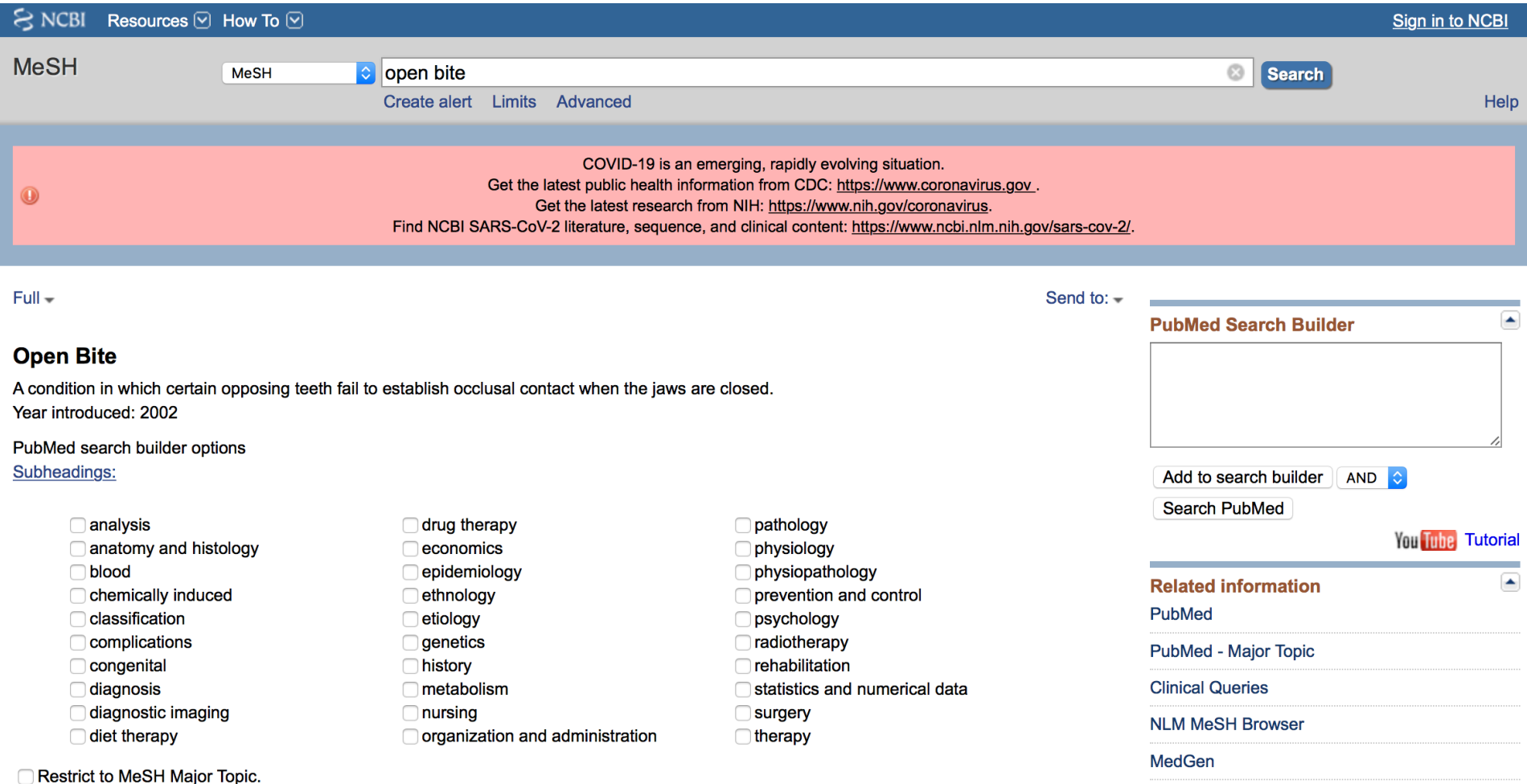

- *1. Identificação e delimitação do assunto*
- *2. Procura por descritores*

## *3. Escolha da base de dados*

- *4. Uso de operadores booleanos*
- *5. BUSCAR!*

*1. Evidence-based Dentistry*

**www.nature.com/ebd**

*2. Journal of Evidence Based Dental Practice*

**www.jebdp.com**

*3. Journal of the American Dental Association*

**www.jada.ada.org/clinicalscans** 

*4. Database of Abstracts of Reviews of Effect – DARE* 

**https://www.crd.york.ac.uk/CRDWeb/**

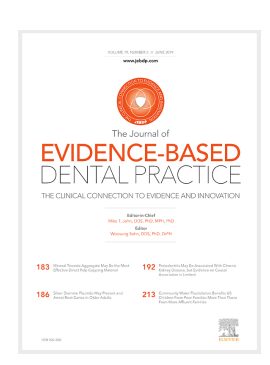

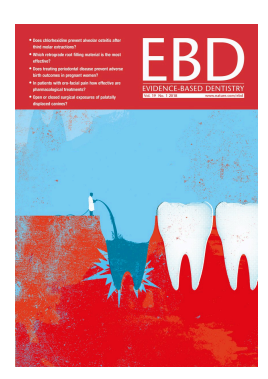

*Escolha da base de dados* 

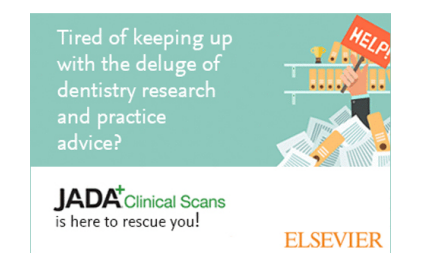

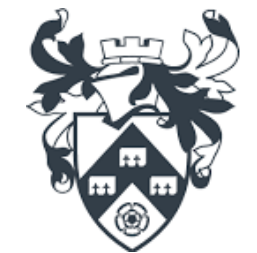

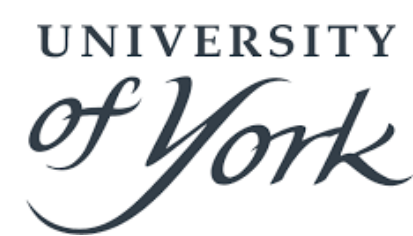

*Escolha da base de dados* 

## *1. Cochrane Database of Systematic Reviews*

**www.cochranelibrary.com**

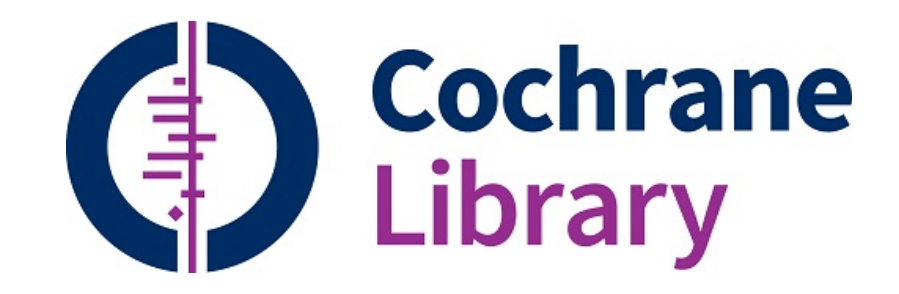

## *2. Medline/ Pubmed*

**www.ncbi.nlm.nih.gov/pubmedhealth** 

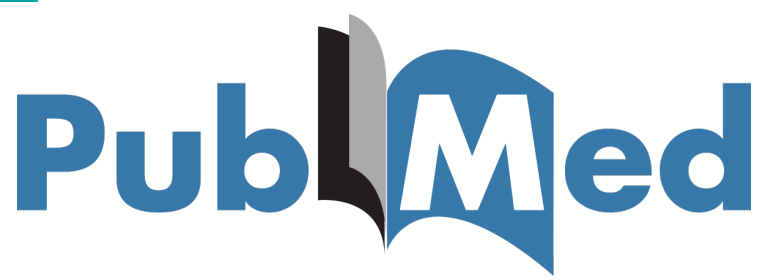

## *Escolha da base de dados*

• *Epistemonikos*

**https://www.epistemonikos.org/en/**

• *Trip Database*

**https://www.tripdatabase.com**

• *UpToDate*

**https://www.uptodate.com/home**

• *Clinical Key* 

**https://www.clinicalkey.com/#!/**

*Escolha da base de dados* 

• *Lexicomp*

**https://www.wolterskluwer.com/en/solutions/lexicomp** 

• *ECRI Guidelines Trust*

**https://guidelines.ecri.org** 

• *ADA Center for Evidence-Based Dentistry*

**https://ebd.ada.org/en/evidence/guidelines**

- *1. Identificação e delimitação do assunto*
- *2. Procura por descritores*
- *3. Escolha da base de dados*

## *4. Uso de operadores booleanos*

*5. BUSCAR!* 

*Uso de operadores booleanos* 

## **Relação entre os termos/ elementos da busca**

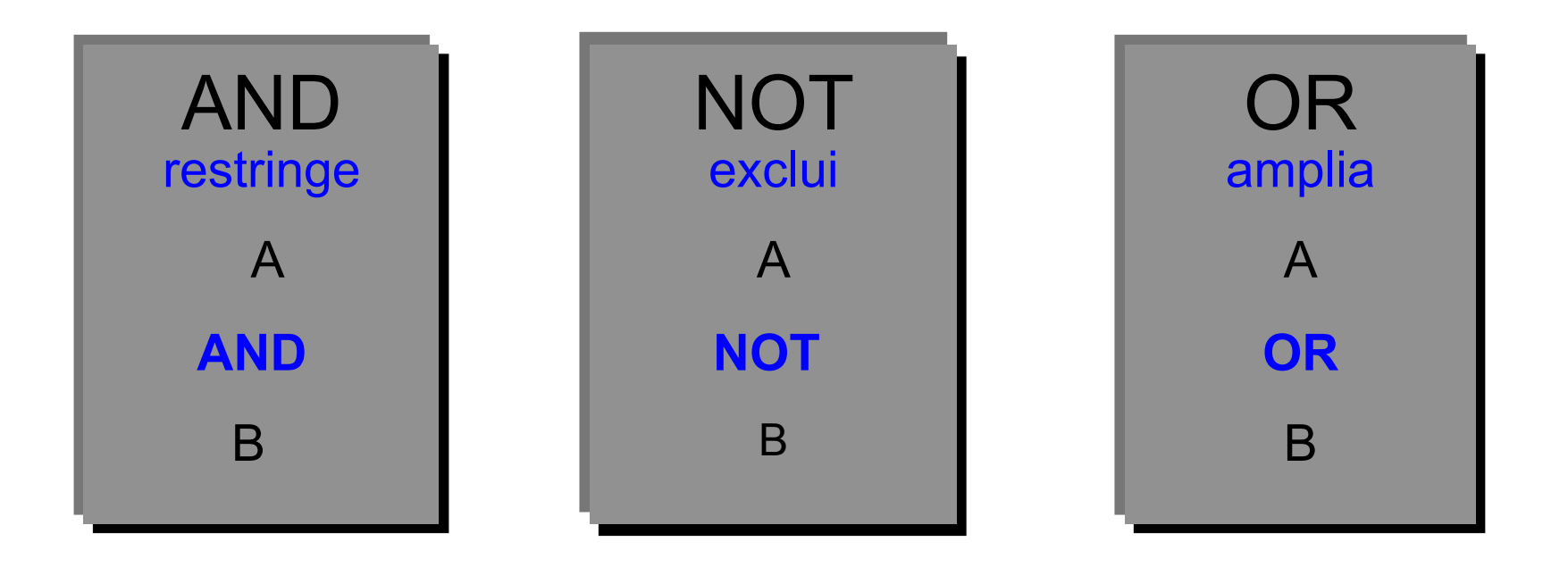

*Uso de operadores booleanos* 

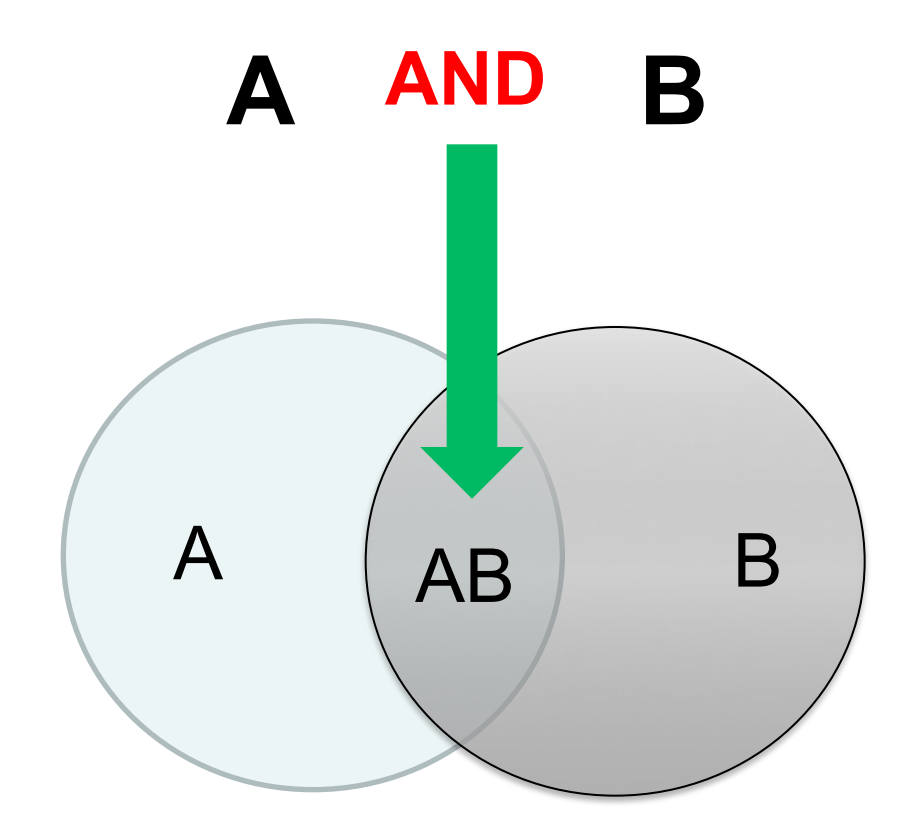

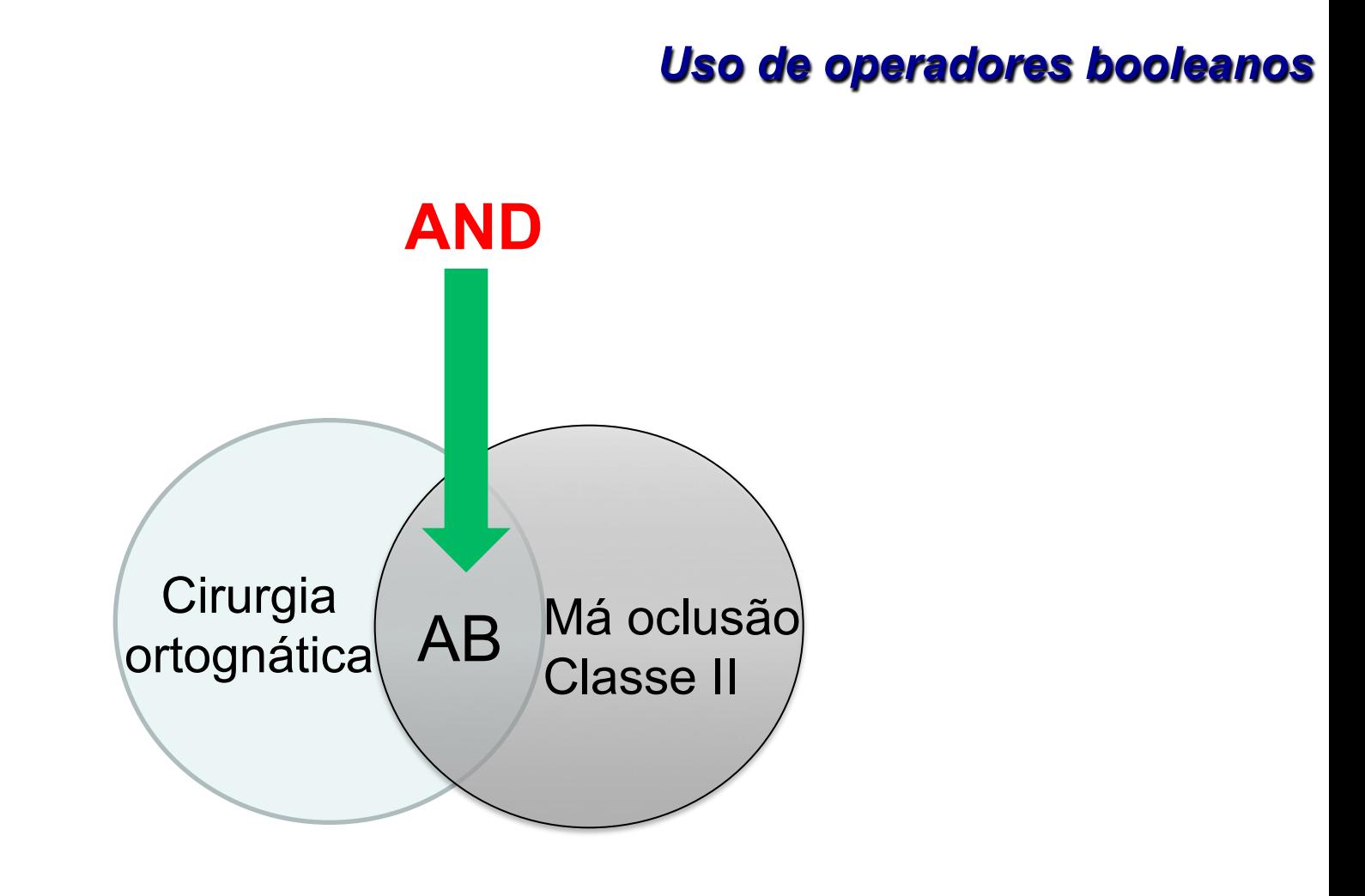

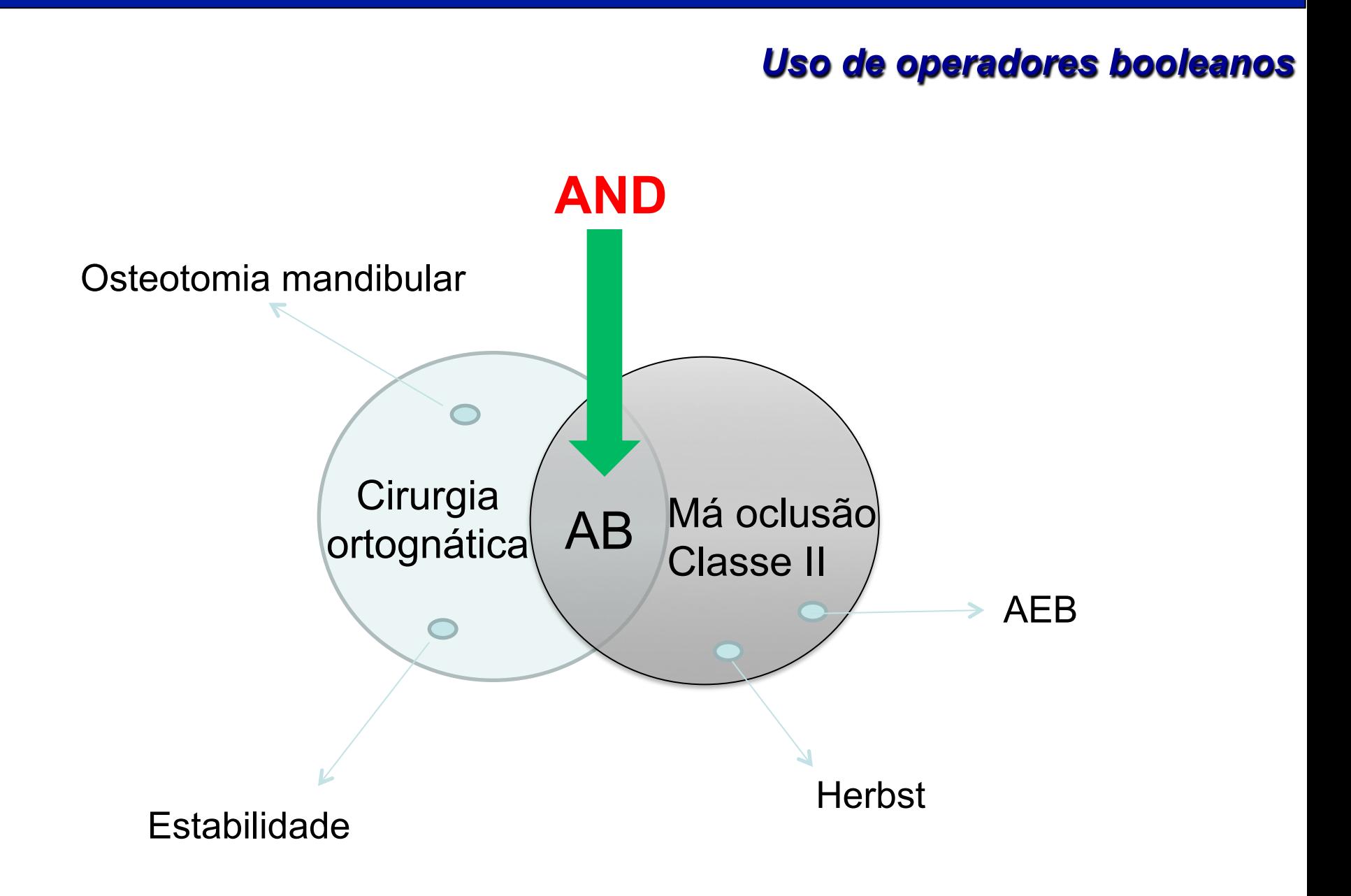

*Uso de operadores booleanos* 

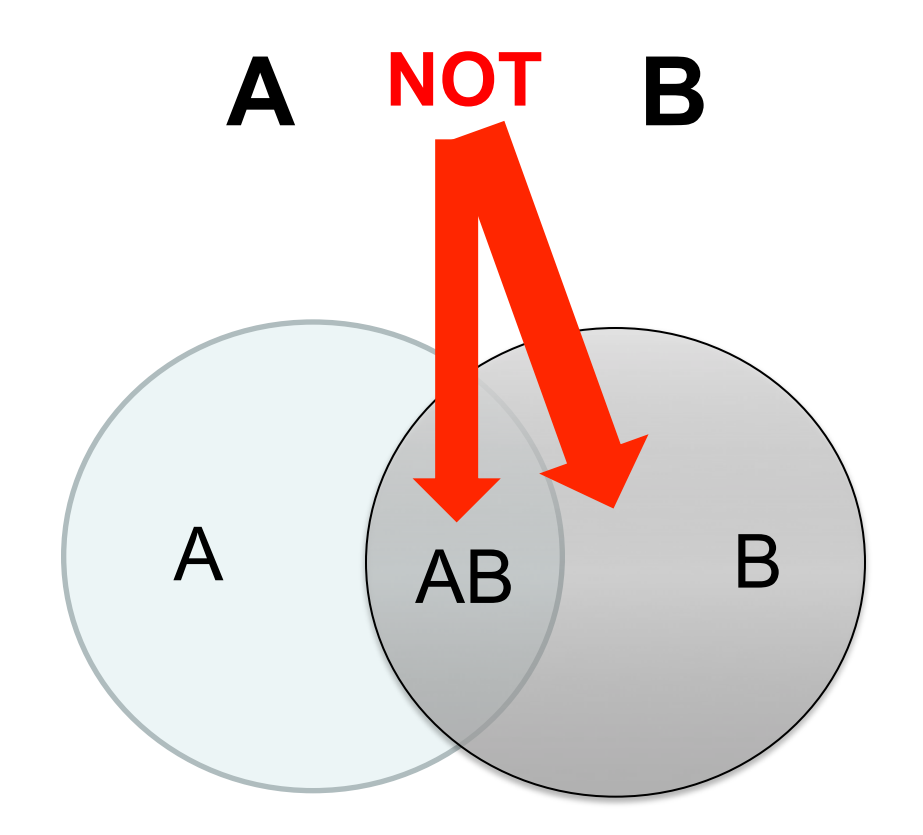

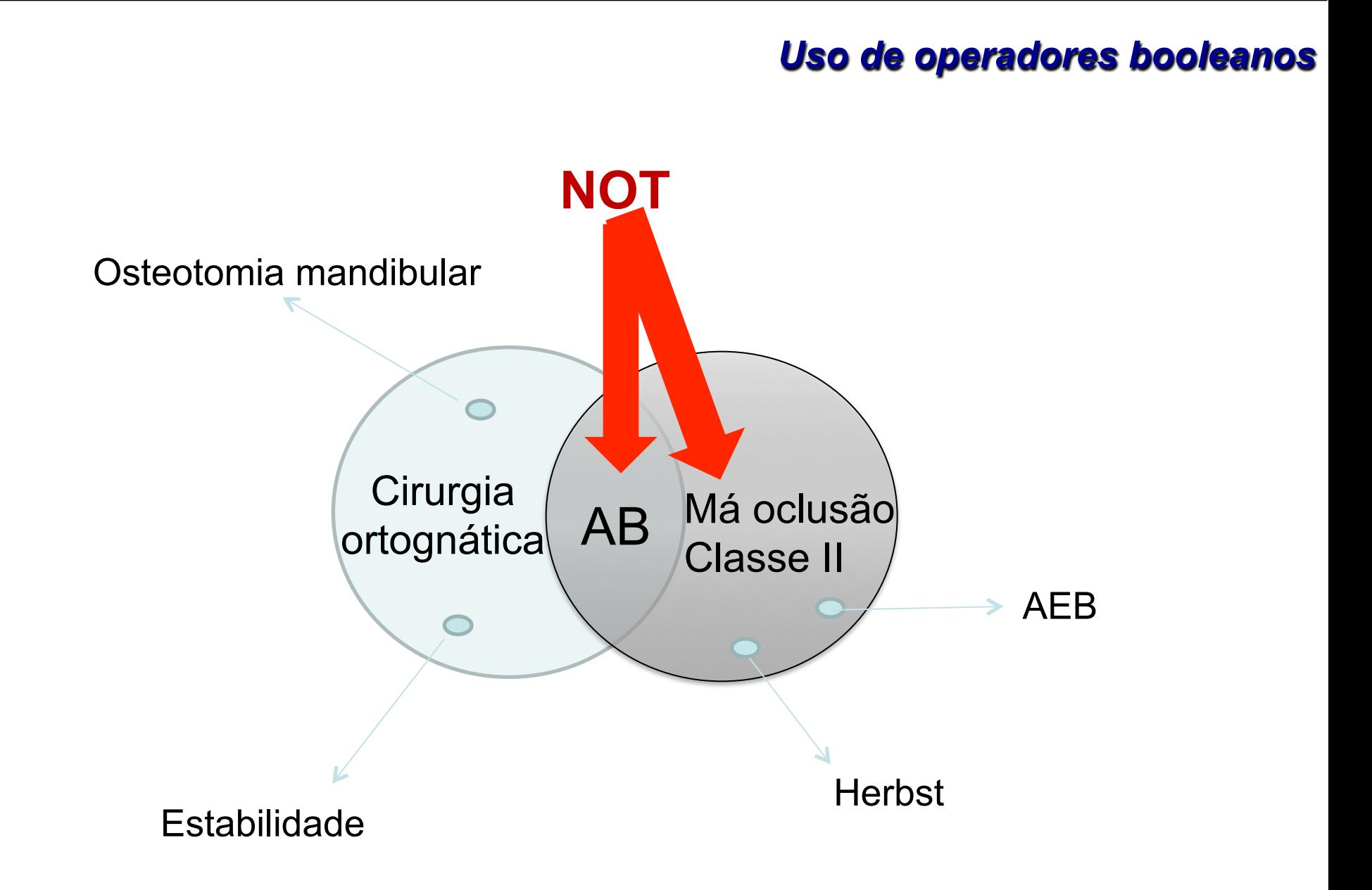

*Uso de operadores booleanos* 

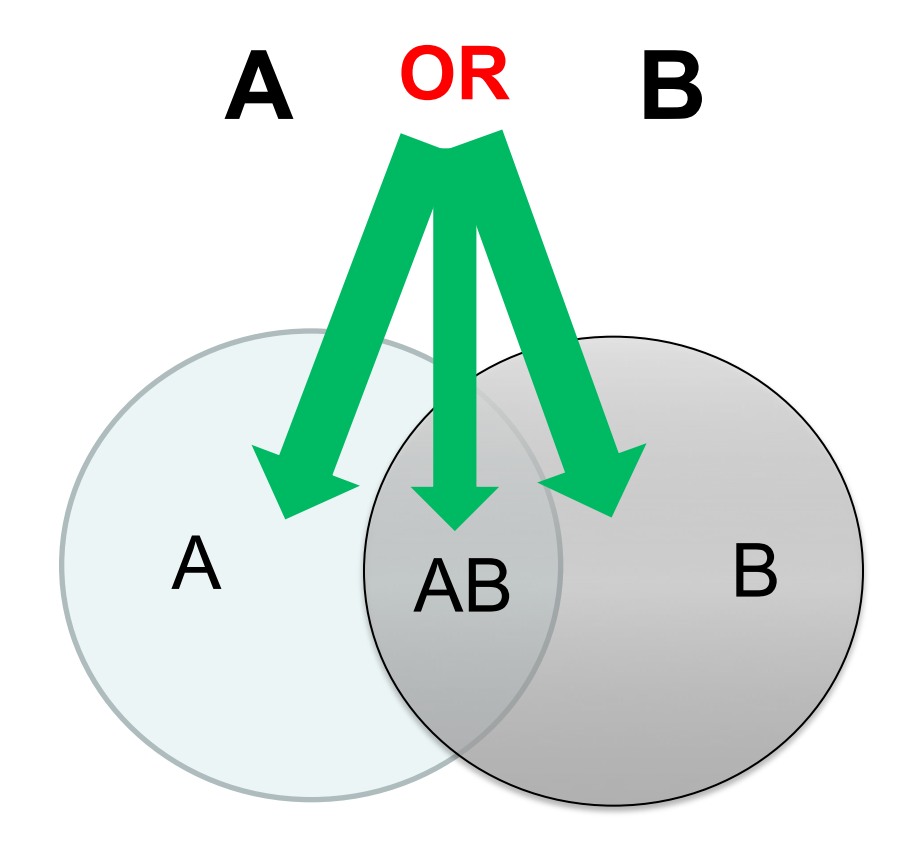

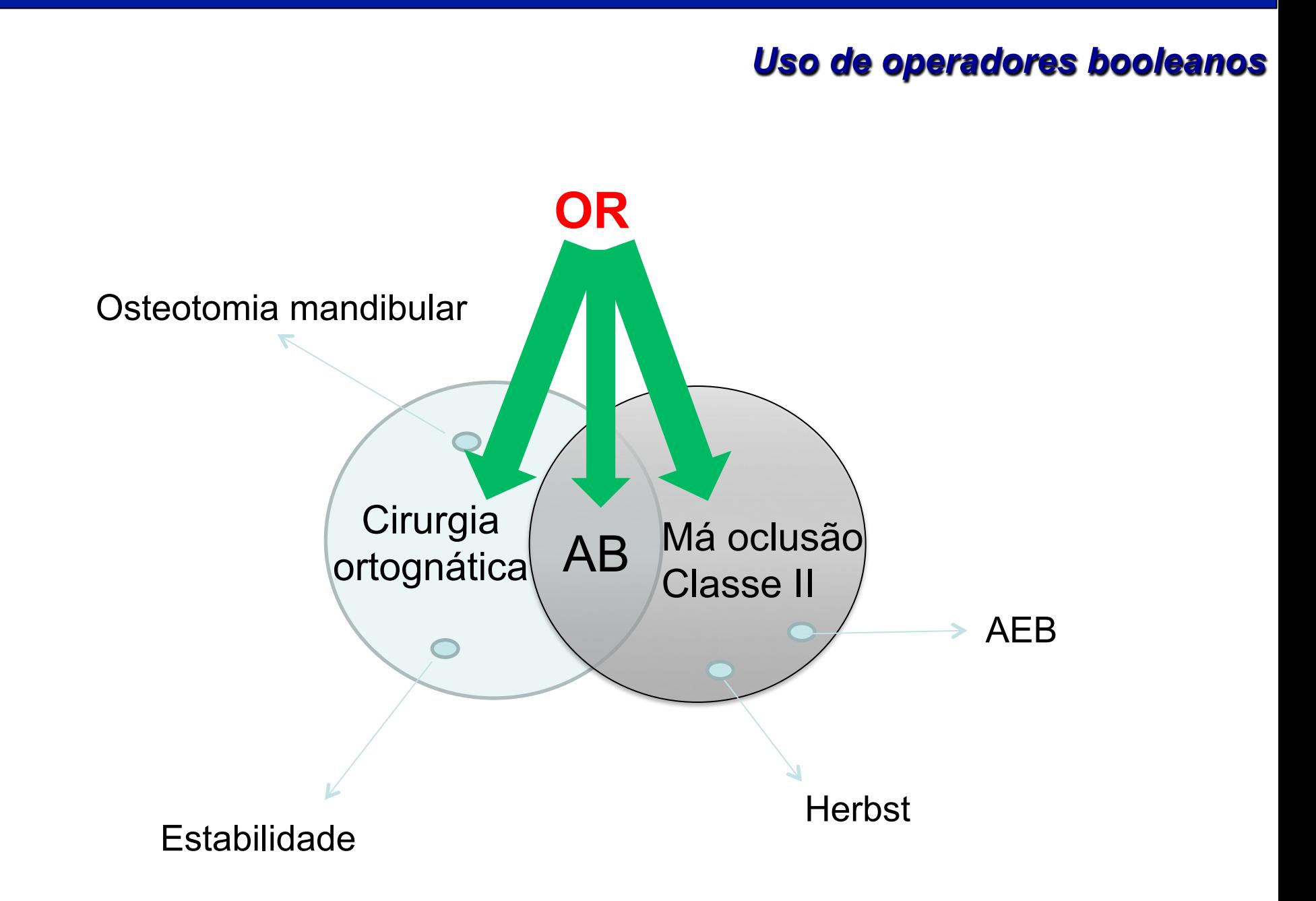

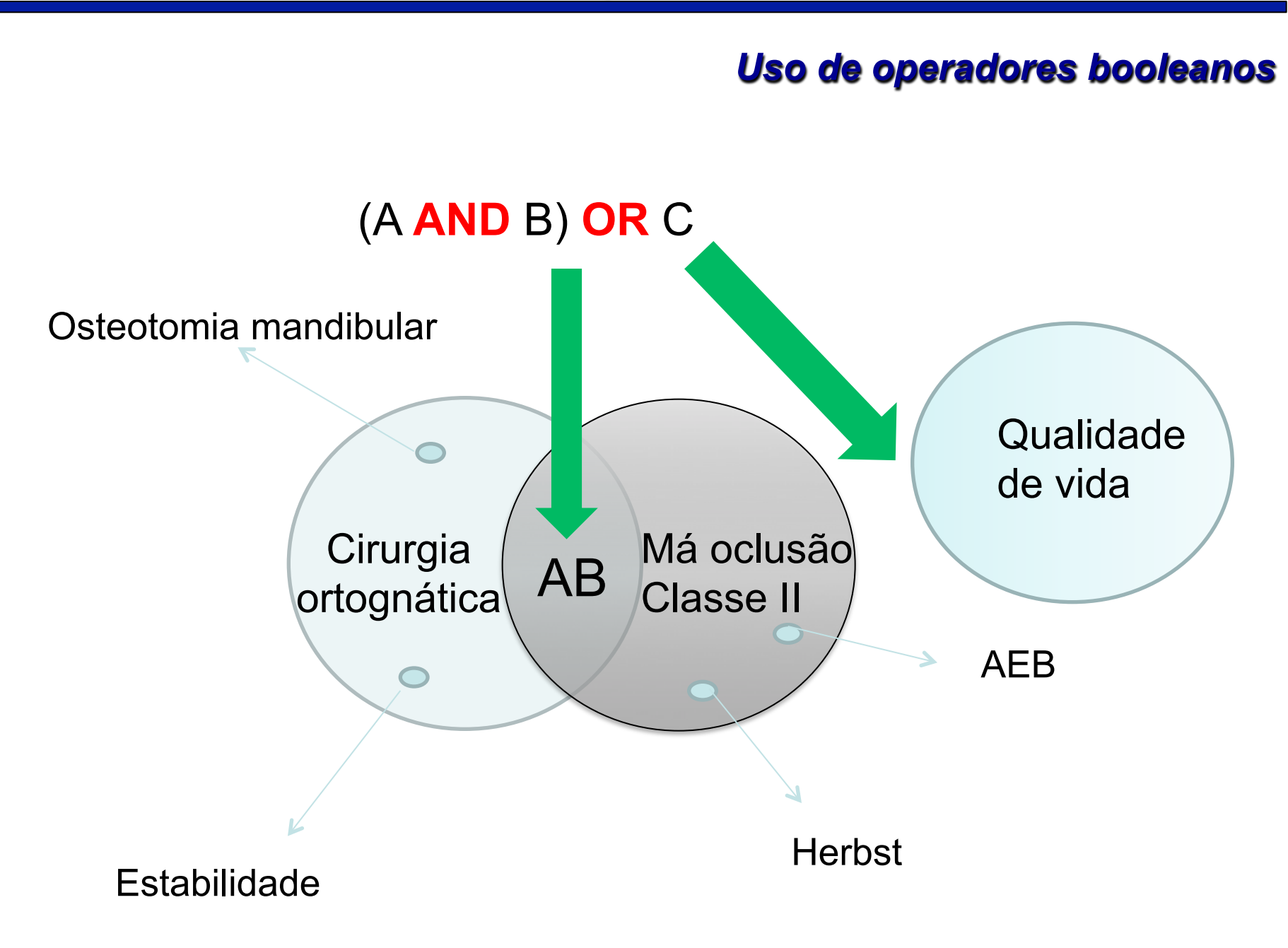

#### *Uso de operadores booleanos*

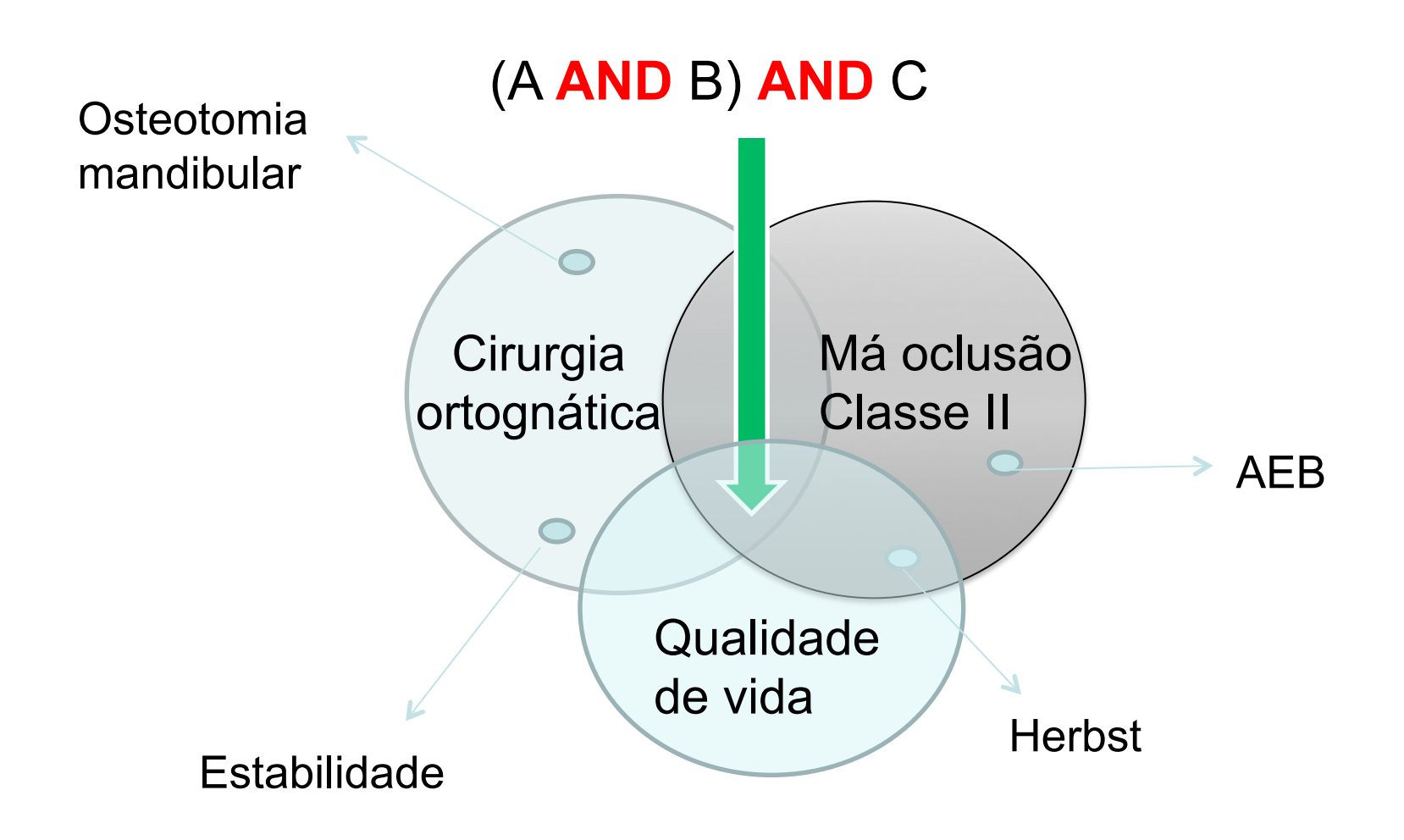

- *1. Identificação e delimitação do assunto*
- *2. Procura por descritores*
- *3. Escolha da base de dados*
- *4. Uso de operadores booleanos*

## *5. BUSCAR!*

## *BUSCAR!*

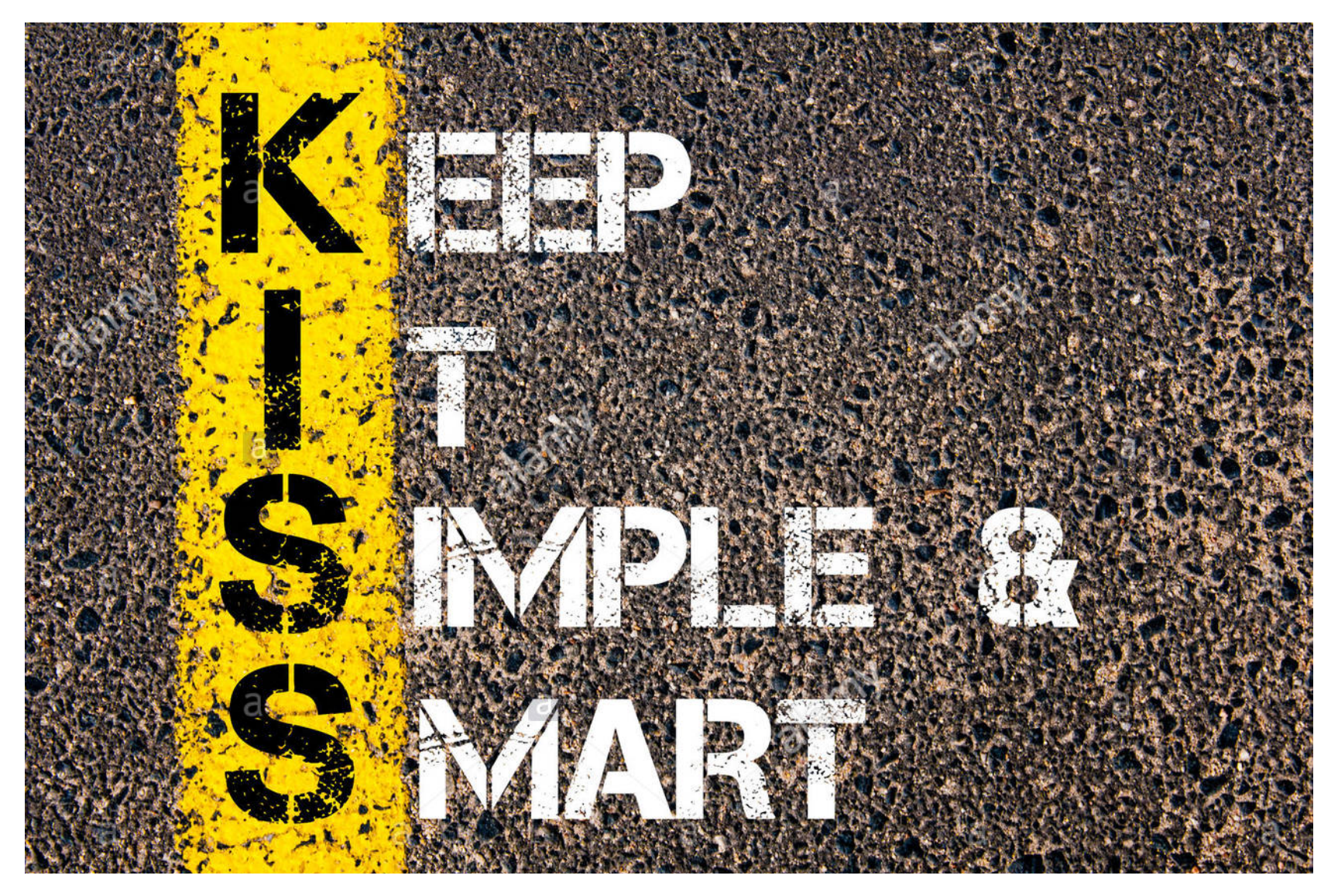

- *Inicie com buscas amplas e simples*
- *Use substantivos; evite adjetivos* 
	- •*I – P – O – C – (outros)*
- *Use operadores booleanos* 
	- • *AND, OR, NOT*
	- *Ainda muitos resultados?* 
		- • *Use filtros* 
			- •*Tipos de estudo (RS, ECR)*
- *Não encontrou o que queria?* 
	- • *Use sinônimos e variações*

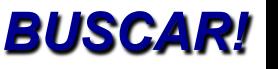

### *BUSCAR!*

## • *MeSH*

## *Sinônimos*

## *T e r m o s m e n o s específicos*

Tree Number(s): C08.618.085.852.850, C10.886.425.800.750.850 MeSH Unique ID: D020181 **Entry Terms:** 

- Apneas, Obstructive Sleep
- Obstructive Sleep Apneas
- Sleep Apneas, Obstructive
- Obstructive Sleep Apnea Syndrome
- Obstructive Sleep Apnea
- OSAHS
- Syndrome, Sleep Apnea, Obstructive
- Sleep Apnea Syndrome, Obstructive
- Apnea, Obstructive Sleep
- Sleep Apnea Hypopnea Syndrome
- Syndrome, Obstructive Sleep Apnea
- Upper Airway Resistance Sleep Apnea Syndrome
- Syndrome, Upper Airway Resistance, Sleep Apnea

Previous Indexing:

- Apnea (1966-1979)
- Sleep (1966-1979)
- Sleep Apnea Syndromes (1980-1999)

**All MeSH Categories** 

**Diseases Category Respiratory Tract Diseases Respiration Disorders** Apnea

**Sleep Apnea Syndromes** 

**Sleep Apnea, Obstructive Obesity Hypoventilation Syndrome** 

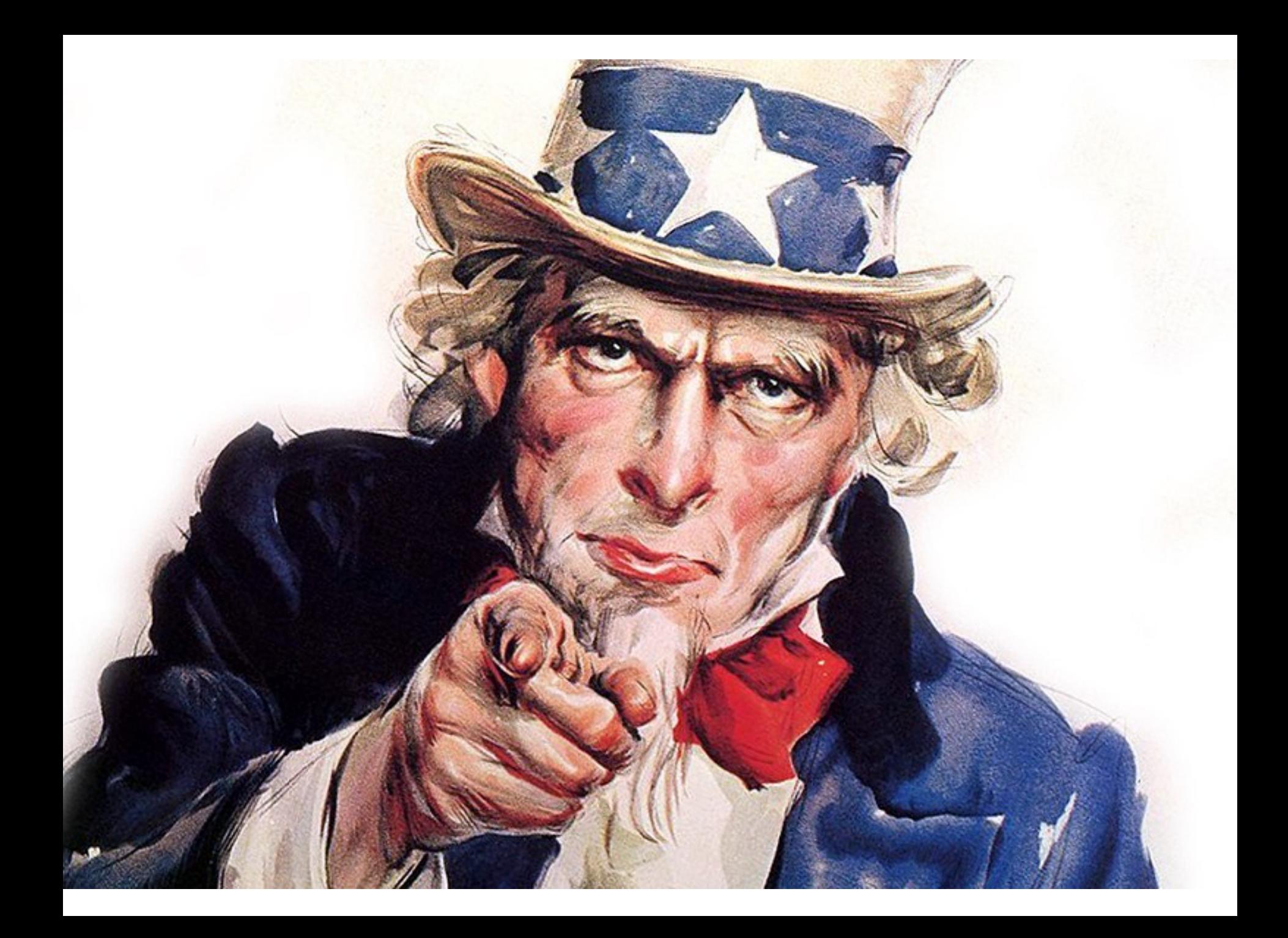